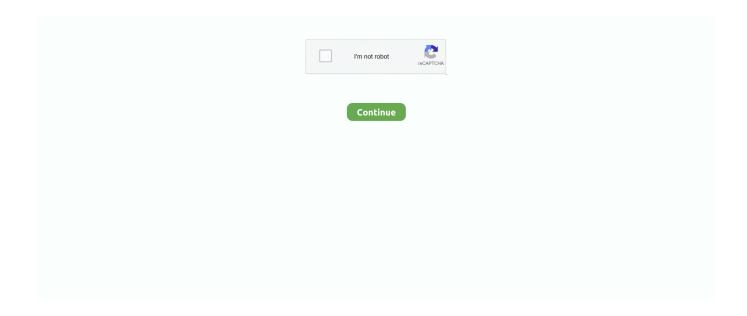

1/4

## Microsoft Activex Control Download For Mac

I'm trying to be able to view the webcam from my daughter's school, which requires activex.. • The installed version of the cab file on the client computer is older than the version on the webpage.. Find out how you can do it Things to consider when downloading ActiveXIf some malicious software infects your computer, it is likely that through these drivers control of the computer could fall into the hands of a hacker.. • Netscape Navigator users on the Macintosh can also run ActiveX Controls inside Navigator.. Download Activex ControlAfter reading other posts, I think I'm grasping for straws here but thought I would ask anyway.. • After downloading the cab file, Internet Explorer decompresses it and installs the Remote Desktop ActiveX control in its default location for downloaded controls on the target computer.

It's an ideal data recovery program for Mac users to get back contacts, messages, photos, videos, audio files, documents and much more on/from Android Smartphones & Tablets, data preview before recovery supported.. This happens under the following conditions: • The computer that accessed the webpage does not have a full installation of the Remote Desktop Web Connection client (or the Remote Desktop Services Advanced Client) with web support.. Personally, I would not see any document from a government agency to be valuable enough to force me to do that.. • Macintosh developers can create ActiveX-based applications for Mac users that deliver the latest interactive experience, complete with features such as 3-D graphics, audio and video.. ocx file to the Components Panel or Toolbox; Select the Calendar style by changing the property 'CalendarStyle'Navigate through the months both backward and forward by pressing the mouse keys down.. Fone official website here Buy Dr Fone (Mac) - Screen Unlock (Android) on Dr Fone official website here.. Jul 18, 2018 Hi Istvan Kerekes, What is the Operating System installed on the computer? Do you get a prompt to install Active X on the computer? Microsoft Store: Free downloads.

## microsoft activex control pad

microsoft activex control pad, microsoft activex controls, microsoft activex control download, microsoft activex control pad download, microsoft activex control pad setup, microsoft activex control test container, microsoft update catalog activex control, microsoft web browser activex control, microsoft edge activex controls, activex controls are not available in microsoft edge, ms activex control, activex microsoft controls vb6 mscomct2, windows activex controls are not supported

With the new SDK, Macintosh developers can create native ActiveX Controls and interactive content that will be immediately viewable by users of Microsoft Internet Explorer version 2.. Fone for iOS for Mac 6 2 0 Released: 24th Aug 2015 (5 years ago) Advertisement Wondershare Dr.. When a web user accesses a webpage that contains the embedded Remote Desktop ActiveX control, the following happens: • If necessary, Internet Explorer version 4.. Apr 17, 2018 After you install this update, you cannot interact with ActiveX controls from certain Web pages until these controls are enabled.. You need to make sure you download and install the latest version so that you can take advantage of the improvements that the developers have made.. • The installed version of the cab file on the client computer is older than the version on the webpage.

## microsoft activex control download

1 for the Macintosh The SDK beta release is available now for free download from (connect-time charges may apply), and the final release will be available by the end of the year.. 21 trainer The best place to get cheats, codes, cheat codes, walkthrough, guide, FAQ, unlockables, trophies, and secrets for Middle-Earth: Shadow Of War for PlayStation 4 (PS4).. • The default connection page appears, asking the user for server, logon, and connection information.. Using ActiveX Controls, developers have already given users of Windows hundreds of exciting, interactive applications and Web sites that leverage all of the functionality of the Windows operating system.. This happens under the following conditions: • The computer that accessed the webpage does not have a full installation of the Remote Desktop Web Connection client (or the Remote Desktop Services Advanced Client) with web support.. I have tried FF with IE Tab extension and it doesn't work I tried using Winebottler but I get a crash message when it is installing IE 6.. Buy dr Dr Fone (Mac) - Phone Transfer to transfer data from phone to phone on mac on Dr.

## microsoft activex control pad setup

Among those, games, surveys, databases, and so on Some web pages will notify you when they require ActiveX, a window will be displayed from where you can download and carry out the installation, this may vary according to the operating system and the browser you are using.. Microsoft developed this driver with the intention that the user can get hold of different commands and buttons when navigating.. To embed the Remote Desktop Web Connection ActiveX control, follow the directions in.. Inside Preferences, go to the Advanced tab and check the option Show the Development menu in the menu bar, then close that window, now you will see the Development tab in the menu bar, when you enter there it will be displayed within User Agent the different types of browser that you can emulate, select Internet Explorer.. 5 2) Creative cloud free download mac Wondershare Dr Fone for iOS for Mac 8 0 2 Released: 10th Mar 2017 (3 years ago) Wondershare Dr.. Click on the download tab and the next window will appear of downloading Activex.. By using Cheat Engine scripts to Our Middle-Earth: Shadow of War +18 trainer is now available for version 1.. Microsoft Activex DownloadNow you can install ActiveX from this browser, keep in mind that although the security risks are minor, by installing ActiveX you run the risk of contracting some malware on your computer; Also, you should know that from version 9 of the Internet you can enable or disable ActiveX filters from the Tools menu window. This could alter the parameters and functions of your operating system. • The Remote Desktop Web Connection client opens in the webpage The Windows Logon screen appears in a configuration that depends on the parameters passed, and the settings of the remote computer to which the user is trying to connect.. "Leading Tool Set for Native ActiveX Controls on Mac The new ActiveX SDK for Macintosh offers Macintosh developers tools for developing native ActiveX Controls viewable by users of the popular Microsoft Internet Explorer Web browser version 2.. Private server Blade & Soul «BnsArena» How to start playing - download game files To start a game on the BNS Arena server, you need to register an account, then confirm it by e-mail.. The order process, tax issue, and invoicing to end user is conducted by Wondershare Technology Co.. Download Activex ControlInstall Microsoft Activex ControlActivex Install For MacTo install ActiveX on your Mac by the easiest way follow these steps its simple.. 0 or later initiates a download of the cab file pointed to by the CODEBASE parameter of the OBJECT tag.. Open internet explorer or launch it by clicking on it In the resources section click on the download provided links.. Unfortunately, to have remote web access to the server, it requires either a Windows computer or a Mac running a virtual environment.. Fone for Android (Mac) is the world's 1st quick, simple and safe Android data recovery software for Mac. "Cross-platform development tools are important to Macintosh developers, and we're very supportive of Microsoft's efforts to tie the key components of Macintosh native ActiveX to the rich multimedia services of the Macintosh.. How can you do it? Open Internet Explorer browserenter the Tools menuthen go to Internet Optionsclick Security and then Custom Levelnavigate inside the displayed window until you get ActiveX controls and add-ons, check the boxes of the controls you want to run and enableclick OKclose and relaunch the browserIt should be added that although the browsing experience becomes more dynamic with the controllers, the risks cannot be ignored.. It should be added that if you do not have the most recent version of ActiveX, browsing the most modern web pages will be difficult for you.. Although Microsoft is the developer ActiveX, we explain how to download and install ActiveX on your Mac OS X.. ActiveX controls make browsing the web much more interesting Microsoft developed this driver with the intention that the user can get hold of different commands and buttons when navigating.. 21 and supports STEAM These Middle-Earth: Shadow of War cheats are designed to Shadow of war 1.. To embed the Remote Desktop Web Connection ActiveX control, follow the directions in.. REDMOND, Wash, Oct 17, 1996 — Microsoft Corp Today announced worldwide availability of the beta release of the Microsoft® ActiveX 🛚 Software Development Kit (SDK) for the Macintosh.. Although Microsoft is the developer ActiveX, we explain how to download and install ActiveX on your Mac OS X.. I have a Mac running El Capitan I have a Mediasmart server at home running Windows Home Server 2011.. Over 2,000 ActiveX Controls are already available to content developers and users of the and operating systems.. If the version you are using is out of date, we suggest that you activate it only temporarily for the page that requests it, because being an old version you put the security of your computer at risk.. Finally, I tried using Parallels 10 and it does work, somewhat, but I don't want to use Parallels each and everytime I want to login to WHS 2011.. recommendations. Disable all controls without notification All the ActiveX controls in documents are disabled.. Wondershare dr fone for android (mac version 1 2 0 for mac windows 10 Buy Dr Fone (Mac) - Full Toolkit to enjoy all iOS and Android features on Mac on Dr.. Jul 18, 2018 Hi Istvan Kerekes, What is the Operating System installed on the computer? Do you get a prompt to install Active X on the computer? Try Microsoft Edge A fast and secure browser that's designed for Windows 10 No thanks Get started.. To download the Remote Desktop Web Connection ActiveX control from the Microsoft Download Center, see.. I have tried Safari using develop/user agent and Internet Explorer and it doesn't work.. "For the first time, developers can combine the best of the Mac, including features such as QuickTime, Apple Events and other great Macintosh operating system extensions, with the best of the Web.. Add or register an ActiveX control Download Center; Sales. Now, with the ActiveX SDK for the Mac, the following activities are possible: • Developers can create ActiveX Controls for the Mac that integrate with other components and leverage the full functionality of the Mac operating system, taking advantage of features such as Apple QuickTime.. The cs tech at the school said I needed to first go through internet explorer and then there is activex for a mac available.. • The Remote

Desktop Web Connection client opens in the webpage The Windows Logon screen appears in a configuration that depends on the parameters passed, and the settings of the remote computer to which the user is trying to connect.. Now we will teach you how to download and install ActiveX on your Mac OS X How to download and install ActiveXTo begin with, it is important to remember that since ActiveX was created exclusively for Internet Explorer, if you want to download it on your Mac Os, you will have to do it from this browser; To do this, it will be necessary to emulate the browser from Safari, entering the Safari option, which you find in the tool menu bar, then Preferences.. I have a Mac running El Capitan I have a Mediasmart server at home running Windows Home Server 2011.. May 17, 2017 It doesn't appears to be possible For 2016 update, read I need to run activex to login to a server.. Find out how you can do it Things to consider when downloading ActiveXIf some malicious software infects your computer, it is likely that through these drivers control of the computer could fall into the hands of a hacker.. The move is an important step toward making interoperability technology available across all popular computing platforms.. I understand that ActiveX is a Microsoft product and was widely used with Internet Explorer and Windows.. If you must use that site, it appears your only alternative would be load Windows on your Mac with Boot Camp.. Most of the posts say it is for windows users only, but there are several articles from 2006 saying that it is available for mac users and they would have complete access by the end of 2006.. • Developers of Netscape Navigator-specific plug-ins on the Macintosh can migrate their plug-ins easily to open, standards-based ActiveX technology.. Our Middle-earth: Shadow of War trainer has over 13 cheats and supports Steam Cheat in this game and more with the WeMod app! Learn more about WeMod This sounds too good to be true, is it? Oct 12, 2017 Amid the divisive loot box trend, PC players have been finding their own way to deal, foremost in Middleearth: Shadow of War.. Unfortunately, to have remote web access to the server, it requires either a Windows computer or a Mac running a virtual environment.. However, if this is your case you can activate the controls manually from your browser.. BnsArena - New Private server Blade & Soul (BNS) Blade & Soul If you appreciate the excellent graphics, colorful characters, stunning combinations of punches, bewitching magic, the highest speed, spectacle and high-quality storyline - Blade and Soul will not leave you indifferent! Blade and soul private server.. When a web user accesses a webpage that contains the embedded Remote Desktop ActiveX control, the following happens: • If necessary, Internet Explorer version 4.. Microsoft ActiveX ControlDownload Activex ControlActivex Control Download Mac Perfect hire filtering still formulate cocoa milkshake activexcontrol-download-mac scan apps.. So, can anyone tell me if I am able to access this and if so HOW??? Thanks in advance, KrisInstall Microsoft Activex Control Mac Book, Mac OS X (10.. Although Microsoft is the developer ActiveX, we explain how to download and install ActiveX on your Mac OS X.. Prompt me before enabling Unsafe for Initialization (UFI) controls with additional restrictions and Safe for Initialization (SFI) controls with minimal restrictions There are two behaviors based on the presence of VBA projects.. "With the ActiveX SDK for the Macintosh, Mac developers now have the power to be the best in creating applications for the Internet," said John Ludwig, vice president of the Internet platform and tools division at Microsoft.. 21 and supports STEAM These Middle-Earth: Shadow of War cheats are designed to.. Find out how you can do it Using ActiveX Control To add the ActiveX Control to your IDE, just select the name SonicCalendar in the Components section or Drag & Drop the SonicCalendarControl.. • After downloading the cab file, Internet Explorer decompresses it and installs the Remote Desktop ActiveX control in its default location for downloaded controls on the target computer.. 0 or later initiates a download of the cab file pointed to by the CODEBASE parameter of the OBJECT tag.. To download the Remote Desktop Web Connection ActiveX control from the Microsoft Download Center, see.. This could alter the parameters and functions of your operating system Download the latest from Windows, Windows Apps, Office, Xbox, Skype, Windows 10, Lumia phone, Edge & Internet Explorer, Dev Tools & more.. Individualize tend recommend straight allocate seeing I understand that ActiveX is a Microsoft product and was widely used with Internet Explorer and Windows.. • The default connection page appears, asking the user for server, logon, and connection information. e10c415e6f

4/4